#### utPLSQL v2 vs. ruby-plsql feature comparison Cheat Sheet by Jacek Gebal [\(jgebal\)](http://www.cheatography.com/jgebal/) via [cheatography.com/22528/cs/4908/](http://www.cheatography.com/jgebal/cheat-sheets/utplsql-v2-vs-ruby-plsql-feature-comparison)

**Assertions Feature utPLSQL ruby-plsql** Assertion types Two One for equality based matchers One to check if expression evaluates to TRUE Multiple assertions(matchers) <,>,=,!=,inclusion,regexp,datatype(class),... Assertion definition **Defined per datatype** Defined per datatype **Defined per operator** Defined per operator Assertions are used the same way MO Different usage depending on compared type YES All assertions follow common pattern Assertion on User Defined Type data NO YES Assertion on Collection Type data YES (cumbersome and undocumented usage) YES Assertion on PL/SQL records data YES (cumbersome and undocumented usage) YES Assertion on Cursor data **YES** (complex usage) TES Assertion on complex structured data NO NO YES Assertion on TIMESTAMP/CLOB/BLOB/RAW NO YES Assertion on success (no exception) NO YES Can tests table/view structure  $\overline{N}$  NO  $\overline{N}$  and tests table/view structure  $\overline{N}$  and  $\overline{N}$  and  $\overline{N}$  and  $\overline{N}$  and  $\overline{N}$  and  $\overline{N}$  and  $\overline{N}$  and  $\overline{N}$  and  $\overline{N}$  and  $\overline{N}$  and  $\overline{N}$ 

**Test structure Feature utPLSQL ruby-plsql** Physical test location Tests located in database schemes / packages or procedures Yests organized in project into folders/spec files Physical test organization Strict - database oriented Schema/package/procedure Flexible - project oriented Within a test file, tests organized into nestable example groups Logical test organization Limited to package level grouping Packages can be organized into suites Each suite can contain many packages Each package can be placed in many suites Flexible Each test(example) can be labelled with tags Each example group can be labelled with tags Each tag can be assigned to many tests/example groups

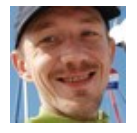

By **Jacek Gebal** (jgebal) [cheatography.com/jgebal/](http://www.cheatography.com/jgebal/) [www.oraclethoughts.com](http://www.oraclethoughts.com)

Published 17th August, 2015. Last updated 25th April, 2017. Page 1 of 5.

#### utPLSQL v2 vs. ruby-plsql feature comparison Cheat Sheet by Jacek Gebal [\(jgebal\)](http://www.cheatography.com/jgebal/) via [cheatography.com/22528/cs/4908/](http://www.cheatography.com/jgebal/cheat-sheets/utplsql-v2-vs-ruby-plsql-feature-comparison)

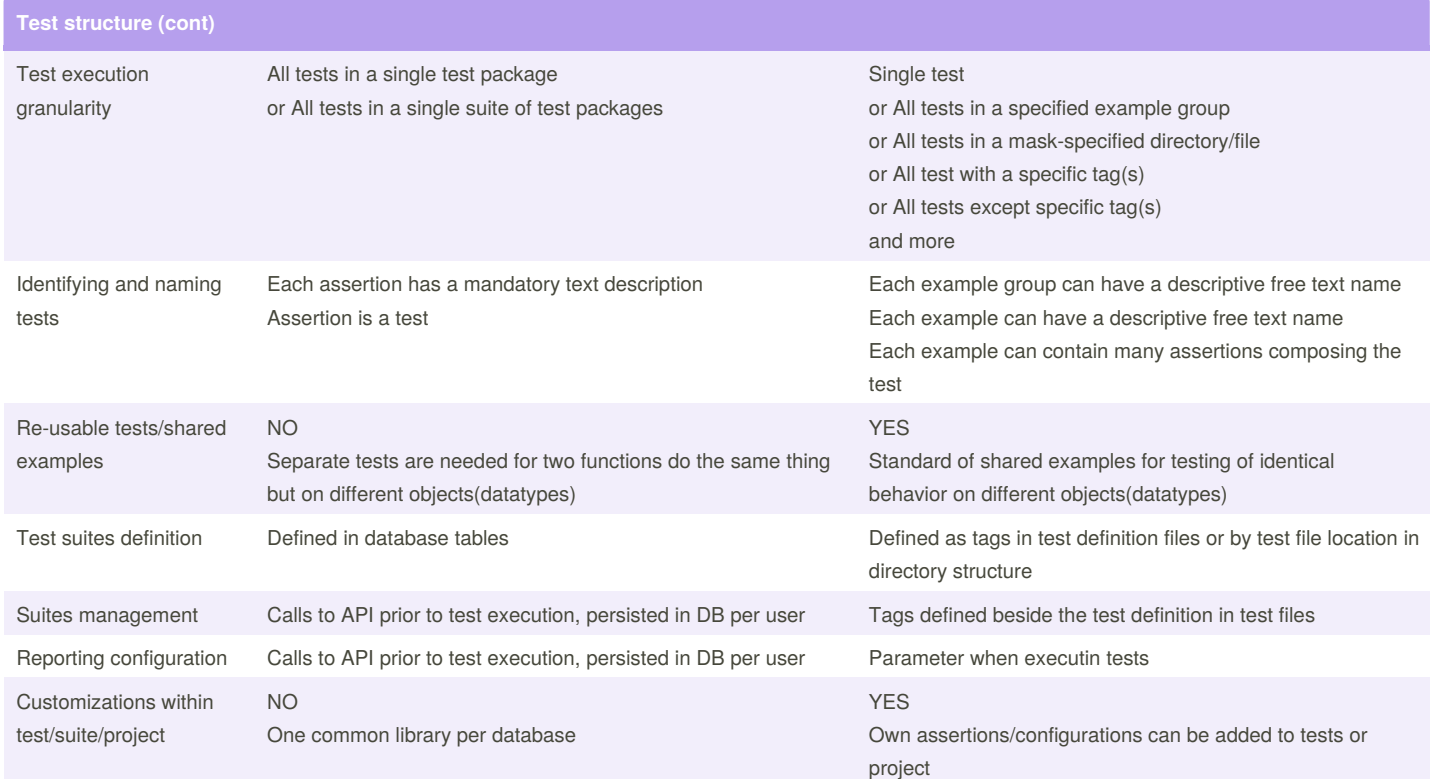

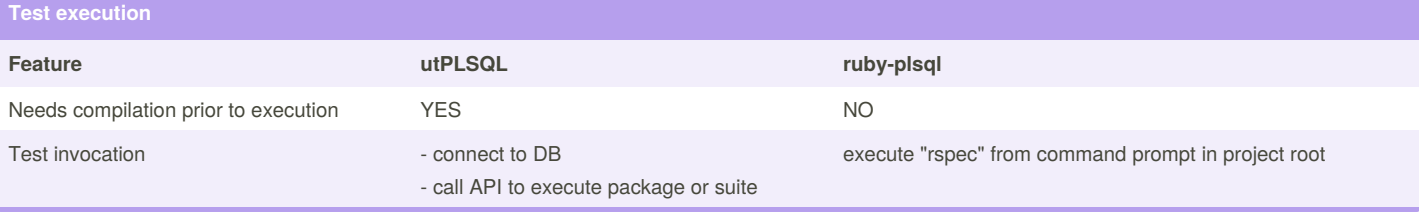

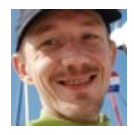

### By **Jacek Gebal** (jgebal)

[cheatography.com/jgebal/](http://www.cheatography.com/jgebal/) [www.oraclethoughts.com](http://www.oraclethoughts.com)

Published 17th August, 2015. Last updated 25th April, 2017. Page 2 of 5.

#### utPLSQL v2 vs. ruby-plsql feature comparison Cheat Sheet by Jacek Gebal [\(jgebal\)](http://www.cheatography.com/jgebal/) via [cheatography.com/22528/cs/4908/](http://www.cheatography.com/jgebal/cheat-sheets/utplsql-v2-vs-ruby-plsql-feature-comparison)

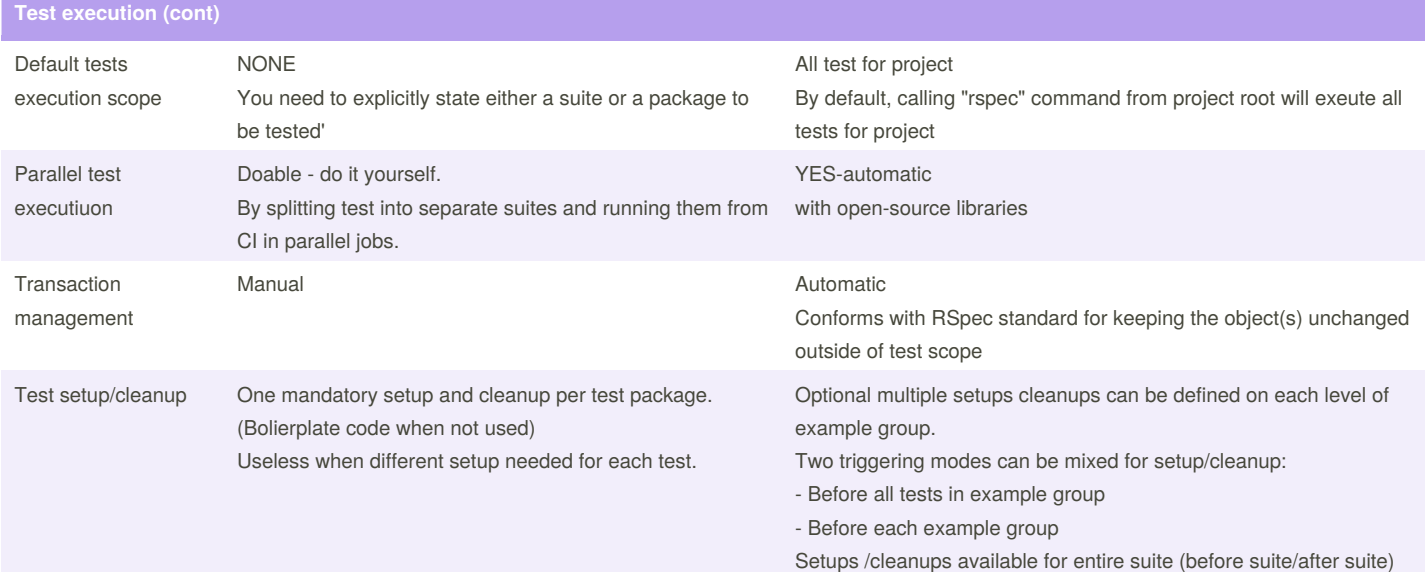

**Reporting Feature utPLSQL ruby-plsql** Build in report types 3 build-in types: - screen output to client console - file output (needs to write to DB server) - html file output (needs to write to DB server) Outputs incomplete, console output noisy. 4 build-in types - dotted - very dense, useful for developers - documentation - QA text reporting oriented - HTML - like documentation but in publishable form - JSON - for machine processing Extensibility / third party Can be extended - do it yourself Available open-source libraries for other output formatting (like CI JUnit formatters) Build in code coverage generation NO YES

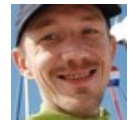

By **Jacek Gebal** (jgebal) [cheatography.com/jgebal/](http://www.cheatography.com/jgebal/) [www.oraclethoughts.com](http://www.oraclethoughts.com)

Published 17th August, 2015. Last updated 25th April, 2017. Page 3 of 5.

Sponsored by **Readability-Score.com** Measure your website readability! <https://readability-score.com>

Setups /cleanups can be invoked with filtering by tags too

#### utPLSQL v2 vs. ruby-plsql feature comparison Cheat Sheet by Jacek Gebal [\(jgebal\)](http://www.cheatography.com/jgebal/) via [cheatography.com/22528/cs/4908/](http://www.cheatography.com/jgebal/cheat-sheets/utplsql-v2-vs-ruby-plsql-feature-comparison)

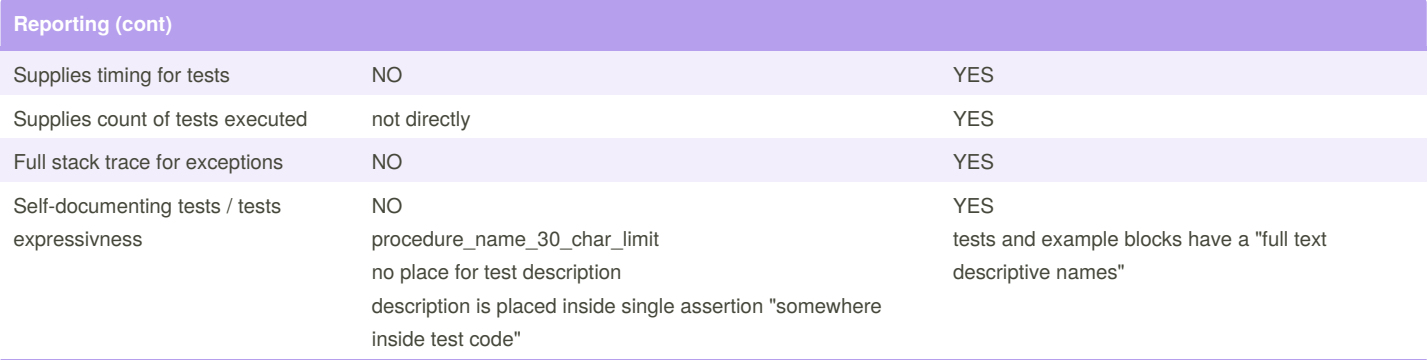

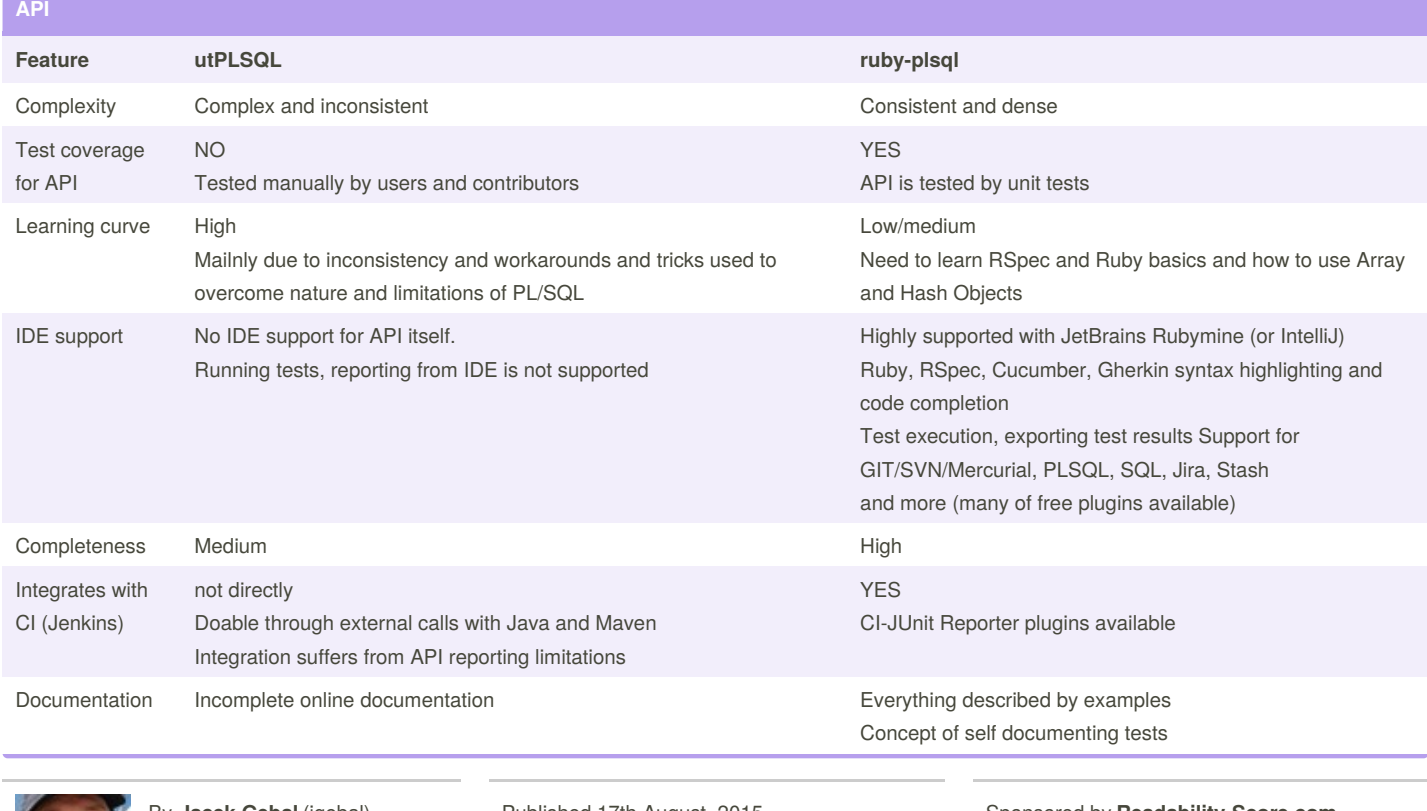

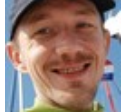

By **Jacek Gebal** (jgebal) [cheatography.com/jgebal/](http://www.cheatography.com/jgebal/) [www.oraclethoughts.com](http://www.oraclethoughts.com)

Published 17th August, 2015. Last updated 25th April, 2017. Page 4 of 5.

#### utPLSQL v2 vs. ruby-plsql feature comparison Cheat Sheet by Jacek Gebal [\(jgebal\)](http://www.cheatography.com/jgebal/) via [cheatography.com/22528/cs/4908/](http://www.cheatography.com/jgebal/cheat-sheets/utplsql-v2-vs-ruby-plsql-feature-comparison)

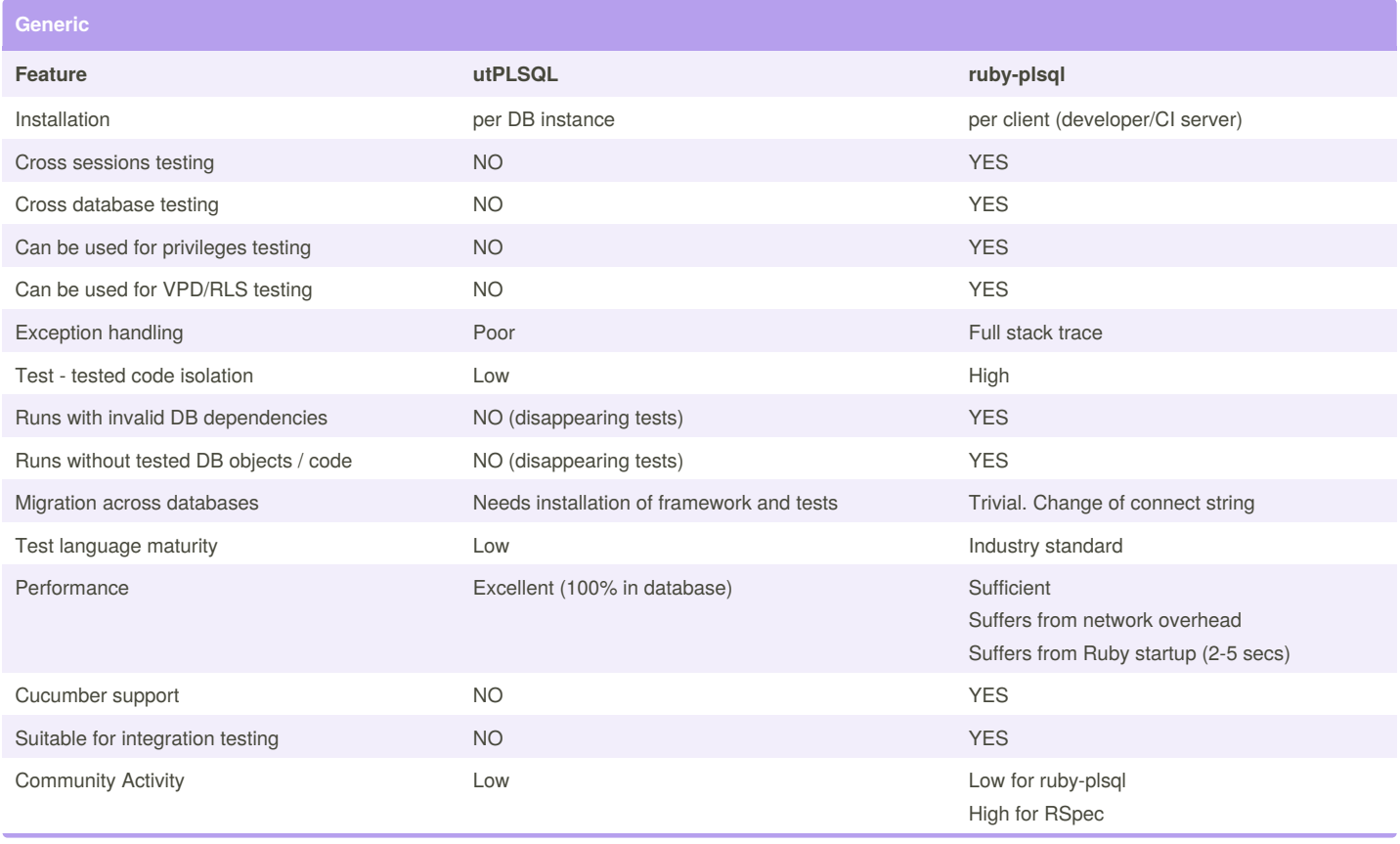

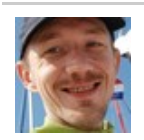

By **Jacek Gebal** (jgebal) [cheatography.com/jgebal/](http://www.cheatography.com/jgebal/) [www.oraclethoughts.com](http://www.oraclethoughts.com)

Published 17th August, 2015. Last updated 25th April, 2017. Page 5 of 5.